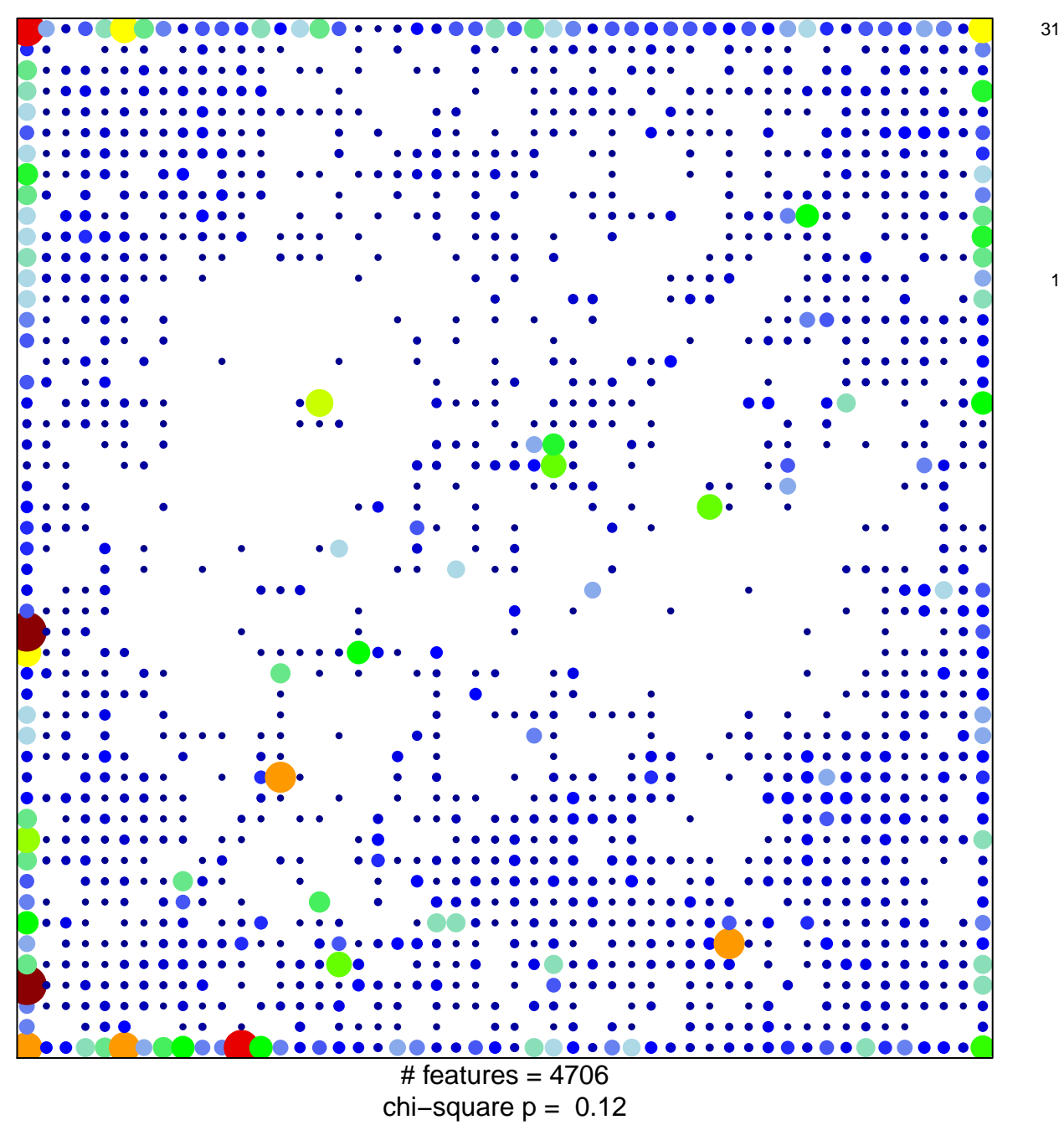

 $\overline{1}$ 

## **ICGC\_Sp1\_targets**

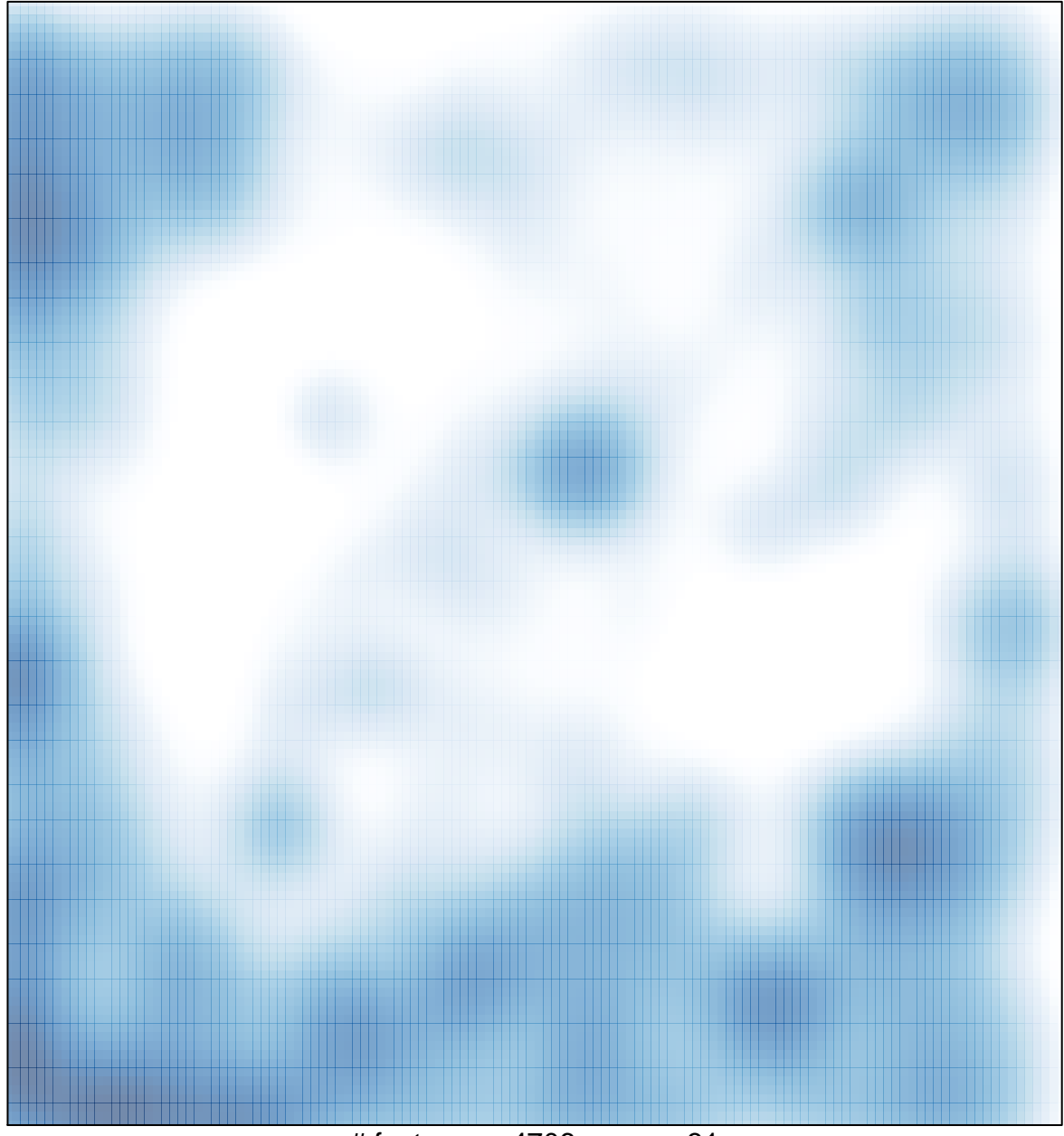

 $#$  features = 4706, max = 31